## SB/LS Achieve (Master) Introduction

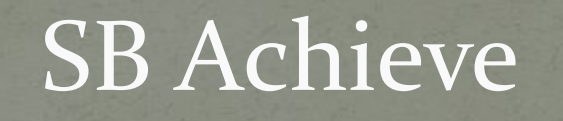

## Smartbook | Achieve

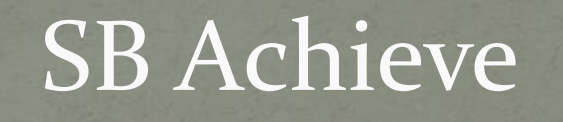

## Smartbook | Achieve

### Good known!

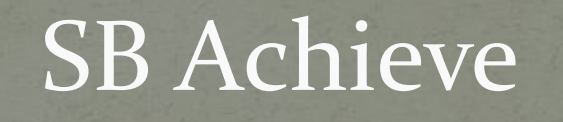

## Smartbook | Achieve

### Good known! ???

## Old Panel for SB LRs

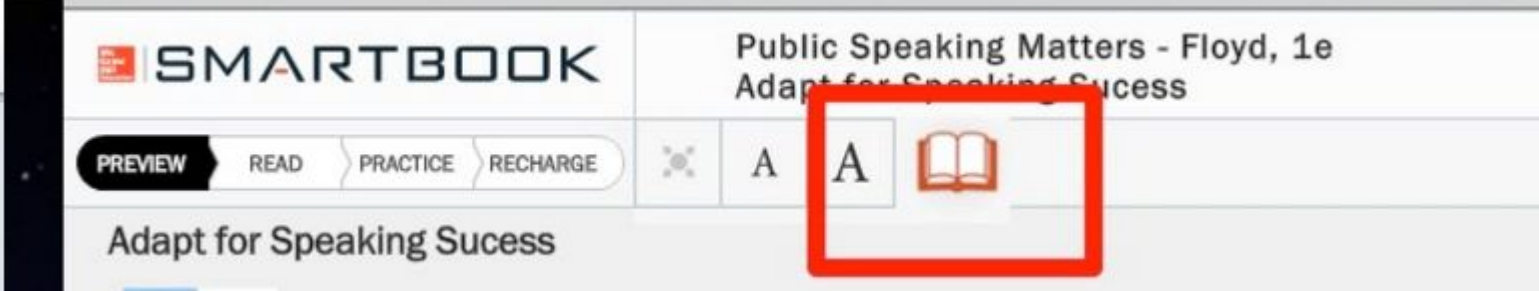

## Old Panel for SB LRs

#### Know the types of communication

→

You experience communication at several levels, which vary acconmany people are involved (see Figure 1.1). Intrapersonal com occurs when you talk to yourself, as when you remind yourself t front door at night. Interpersonal communication takes place b people, such as you and your closest friend. Small group comm communication among a small number of people, such as those on or in a study group.

Mass communication happens when one person communic large audience of unknown people. A reporter speaking on a televise a columnist writing for a national newspaper, and a blogger postir tary on the Internet are all engaged in mass communication. In all they don't know who their listeners are, where they are, or how man

Those four types of communication differ from public speal occurs when a speaker delivers a message aloud to a known audio mass communication, which often includes written messages and unknown audience, public speaking is always aimed at an identifilisteners. Those listeners might be physically present, or they may I and hearing the speech through teleconferencing or Skype.

#### Know the components of communication

All types of communication are transactional, which means they continuous flow of information. The communication process st sender, the source of the message being shared. In public speaking is the speaker. He or she uses words, images, gestures, and facial to encode a message-that is, to convert an idea into something I understand. Every speaker delivers the message in a particular coincludes the time, location, and circumstances surrounding the spec

Figure 1.1 Types of Communication

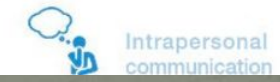

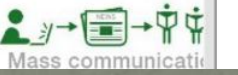

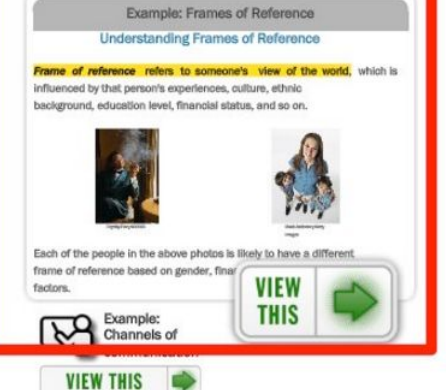

Items left: 22

**THIS MAY HELP YOU** Suggested resources

 $\overline{\phantom{0}}$ 

凸  $\equiv$ 

#### You can choose freely depending on your personal preference

## New Panel for SB LRs

gocasing of the podic wings a sociate stoping, the gods were snapy; t two people felt in lave, they had been strack by Capid's arrows, Gradually, myths gave way to philomethy the rational investigation of the underlying principles of being and knowledge. Prophe attempted to explidit events in terms of nutural rather than supernatural causes.

Western philosophy came of age in ancient Greece in the fourth and fifth centuries. RC.F. Socrates, Plata, Aristotle, and others debuted the nature of thought and behavior, including the possible link between the mind and the hody. Liter philosophers, pspecially Rene Descartes, argued that the mind and body were completely separate, and they focused their attention an the mind. Psychology prew out of this tradition of thinking about the mind and body. The influence of philosophy on contemporary psychology perairts today, as researchers who study ecsocion still talk about Descripter, and scientists who study happiness often refer to Amitade (McMahan & Eccs, 2011).

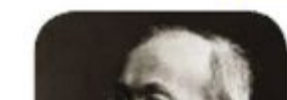

In addition to philosophy, psychology also has roots in the natural sciences of biology and physiology (Schultz & Schultz, 2012). Indeed, it was Wilhelm Wundt (1832-1920), a German philosopher-physician, who put the pieces of the philosophy matural science parale together to create the academic discipline of psychology. Some historians like to say that modern psychology was

LR

## New Panel for SB LRs

#### Public Speaking - The Art of Public Speaking - Lucas, 12e, Speaking in Public

by these reactions could be "I am fascinated," "I am bored," "I agree with you," "I don't agree with you," or any number of others. As a speaker, you need to be alert to these reactions and adjust your message accordingly.

Like any kind of communication, feedback is affected by one's frame of reference. How would you feel if, immediately after your speech, all your classmates started to rap their knuckles on the desks? Would you run out of the room in despair? Not if you were in a European university. In many parts of Europe, students rap their knuckles on their desks to show admiration for a classroom lecture. You must understand the feedback to be able to deal with it.

#### **INTERFERENCE**

Interference is anything that impedes the communication of a message. When you talk on the telephone, sometimes there is static, or wires get crossed so that two different conversations are going on at once. That is a kind of interference.

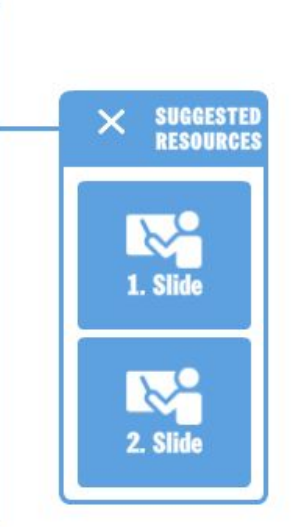

Speaking In Public

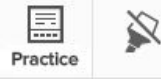

 $/388$  $\gg$ 20

A

# Smartbook Achieve Learnsmart Master Achieve Products

## Smartbook Achieve file dependencies

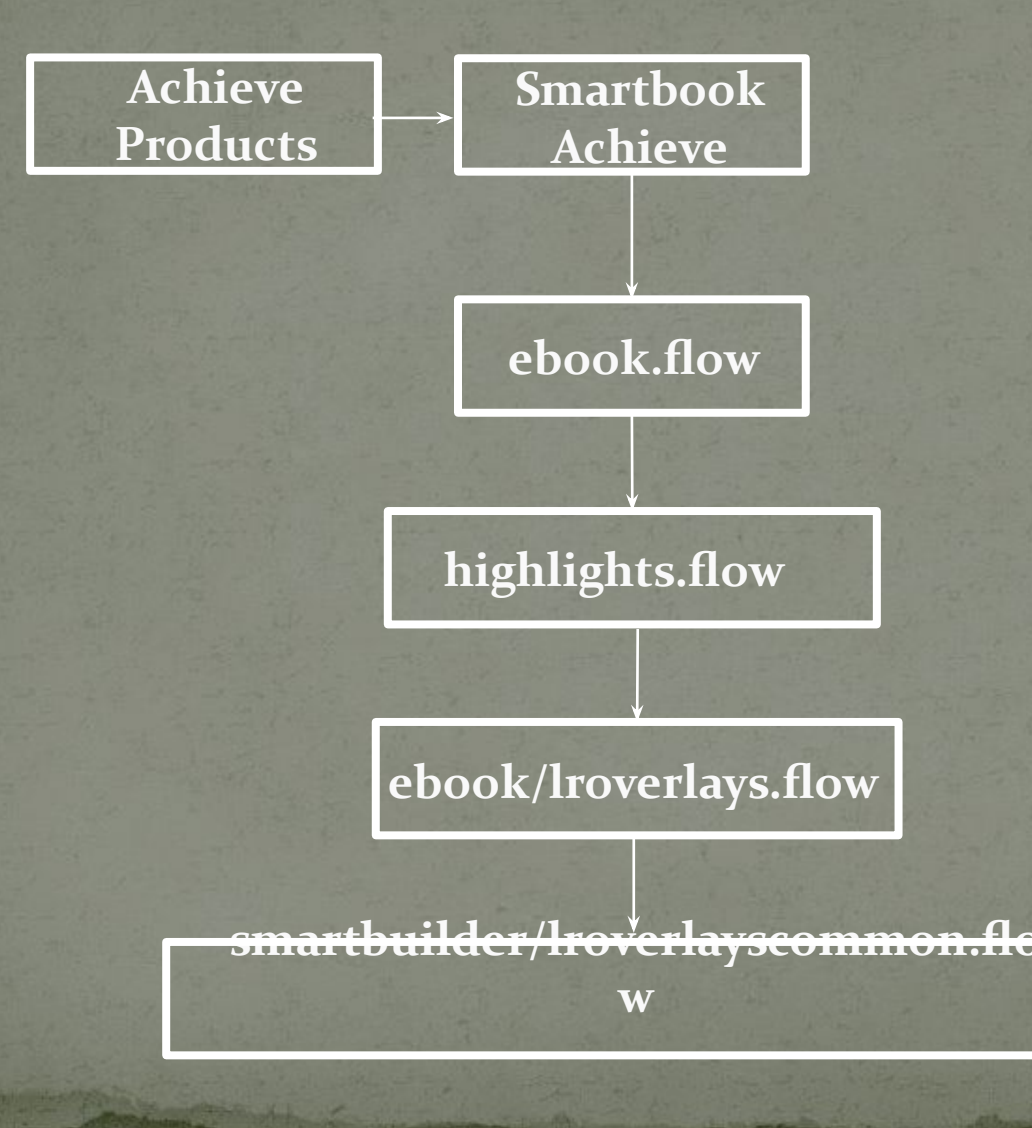

## Learnsmart Master file dependencies

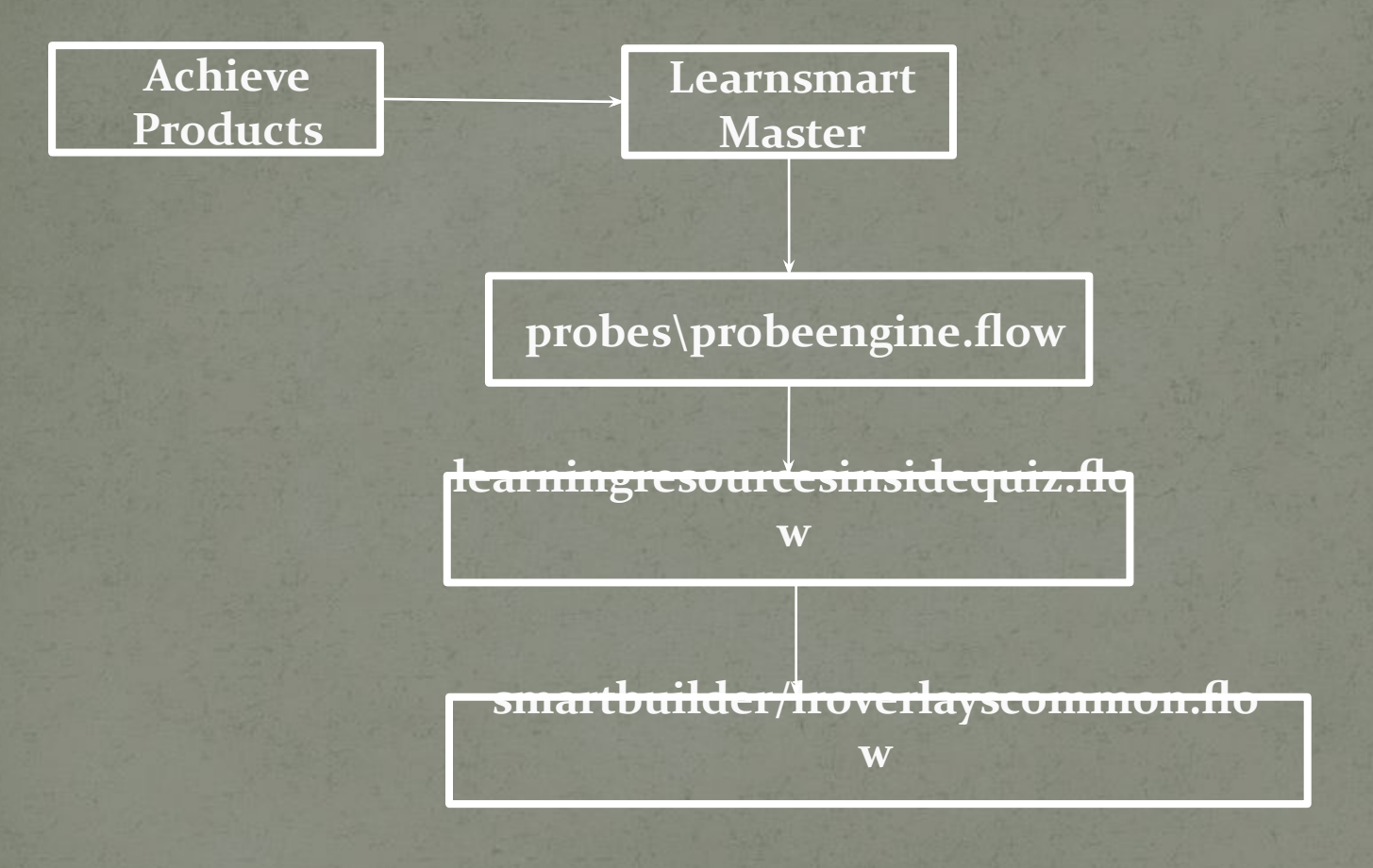

## smartbuilder/lroverlayscommon.flow

## Learnsmart Master vs Smartbook LRs Panel

#### **Master SB Read mode**

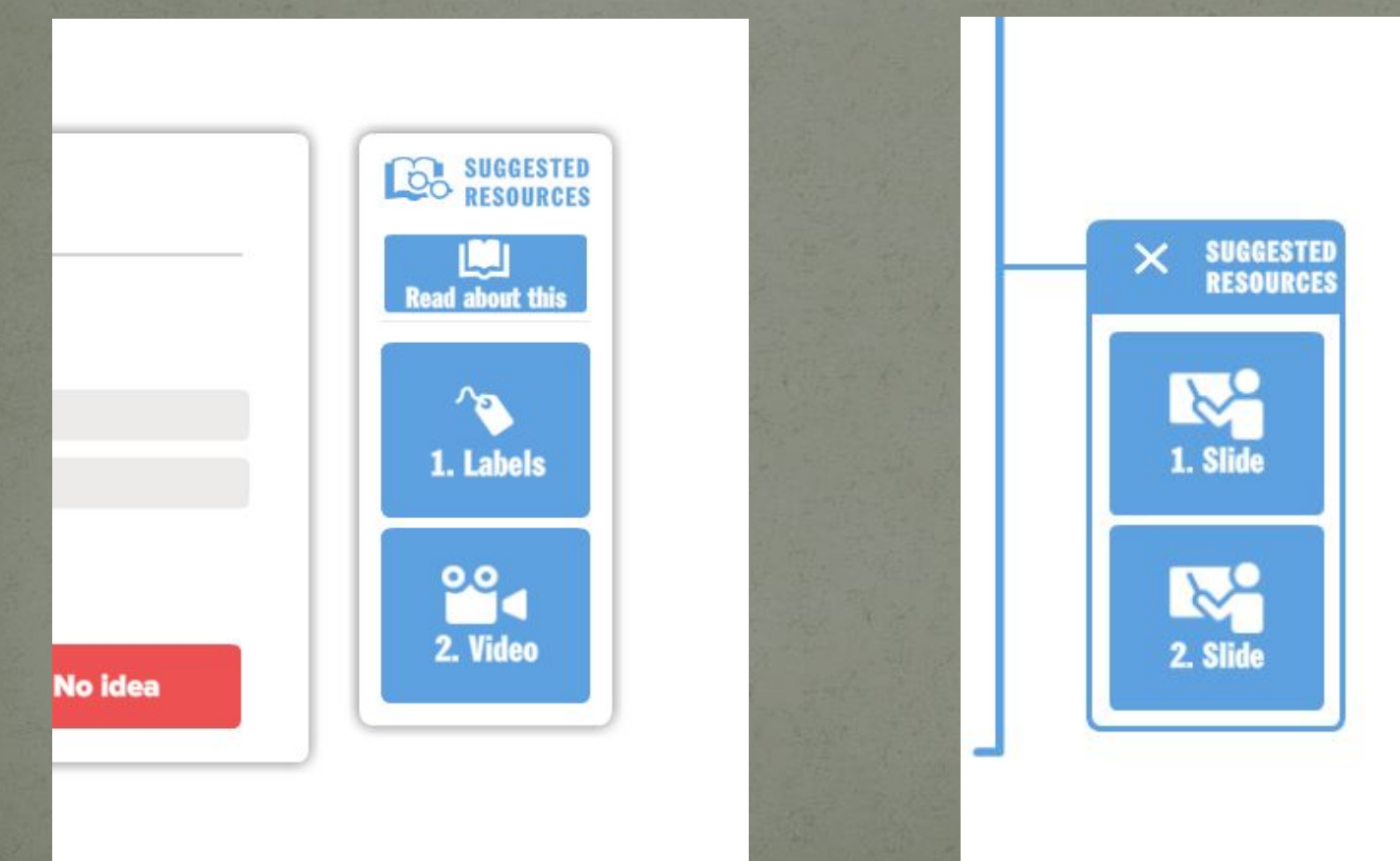

## Cases where LRs list is used:

Smartbook Achieve: reading mode; ⚫ Smartbook Achieve: practice mode; ⚫ Learnsmart Master

### lroverlayscommon.flow **Overview**

```
getLrListForm(
    lrsB : Behaviour<[LearningResource]>,
    mouseOnArrayB : Maybe<[DynamicBehaviour<bool>]>,
    checkmarksArrayB : ref [DynamicBehaviour<bool>],
    makeOpenLrFn : (int, LearningResource) \rightarrow ((Form) \rightarrow (()->void)),
    continueFn : () \rightarrow \text{void},
    ovSizes : lrOverlayButtonSizes,
    strokeOn : bool,
    forSmartBook : bool,
    getCustomScores : Maybe<ref () -> Maybe<[Pair<string, double>]> >,
    footerEnabled : bool) -> Form;
```
### lroverlays.flow **Overview**

#### export{

lrEbookStyled(x0 : double, y0 : double, h : double, lrs : [lrWithMouseB]); overlaysIntersect : (1rEbookStyled, 1rEbookStyled) -> bool; mergeOverlays : (lrEbookStyled, lrEbookStyled) -> lrEbookStyled;

overlaysLayers : ref [DynamicBehaviour<Form>] = ref []; overlaysClosedB : ref [ref [DynamicBehaviour<bool>]] = ref [ref []];

```
lrPreviewPanel : DynamicBehaviour<Form> = make(Empty());
1rPanelVisible : DynamicBehaviour<int> = make(0); //[-Explain-] What values could be and what are they mean
```
setClosedBehaviourByPage : (int, bool) -> void;

makeOverlayForm(index : int, page : int, overlay : lrEbookStyled) -> Form; makeOverlayFormForProbe(LRs, probeCalloutFn, addProbeShadow) -> Form; UVEL 197311 UVEL GILL TO MONELINUTY ( ) overlaysSetWindowFn : ref (Form) -> void = ref \form -> {};

```
buildHighlightLayer: (highlightBlocks: [HighlightedRectBlock],
                    pictures : [HighlightedRectBlock],
                    isMouseDownOnHighlight : ref bool,
                    showSideOverlay : DynamicBehaviour<int>,
                    page : int)->Form;
```
buildHighlightLayer(highlightBlocks, pictures, isMouseDownOnHighlight, showSideOverlay, page){

```
opacity = make(1.0);
```

```
if (isContainerSkin())
    bidirectionalLink(curHlOpacity, opacity, idfn, idfn) |> ignore
```

```
mouseOnLR = if(hasProductOption(SmartBookWithAchieve())){
    rightMaxX = fold(highlightBlocks, 0.0, \acc, block -> {\blacksquare\}:
    1oHighlightOn : ref [Behaviour<bool>] = ref [];
   overlays = fold(highlightBlocks, [], \acc : [ref lrEbookStyled], block -> { mm
   \}:
    compFn = \x : ref lrEbookStyled, y : ref lrEbookStyled -> if ('x.y0 < 'y.y0) -1 else 1;
    overlaysSorted = mergeSort(overlays, compFn);
    len = length(overlaysSorted);
   overlaysFiltered = foldi(overlaysSorted, [], \i, acc : [ref lrEbookStyled], item -> {\bullet\}:
    closed = map(overlaysFiltered, \v0y \rightarrow make(true));(^overlaysClosedB)[page] := closed;
    overlaysForm = Group(mapi(overlaysFiltered, \i, ov -> makeOverlayForm(i, page, ^ov))
    );
   nextDistinct((^overlaysLayers)[page], Select(currentHighlightMode, \v -> If (v == ReadingHighlightMode, overlaysForm)));
   Some(merge(^loHighlightOn))
} else { }None()
};
```

```
buildHighlightsForPage(highightsBlocks, picturesBlocks, headingsBlocks, page, isMouseDownOnHighlight, showSideOverlay){
   hblocks : [HighlightedRectBlock] =getHighlightedRectBlocksForPage(highightsBlocks, page);
   allBlocks : [HighlightedRectBlock] = concat(
       filter(headingsBlocks, \block -> block.pageId == page),
       hblocks
   );
   // HighlightedRectBlock : (pageId : int, loid : string, rects : [CropRect]);
   // CropRect : (Left : double, top : double, right : double, bottom : double);
   form = buildHighlightLayer(allBlocks, filter(picturesBlocks, \picture->picture.pageId == page), isMouseDownOnHighlight,
   allRects = concatA(map(allBlocks, \ b -> b.rects));
   crect = if (length(allRects) == 0) None() else {
       // We already know that array is not empty here
       e0mina = \ a \rightarrow either(minA(a), 0.0);
       e0maxa = \ a -> either(maxA(a), 0.0);
       minLeft = map(allRects, \ r -> r.left ) |> e0mina;
```
If we will look furher up then we will go through the next chain of functions:

- buildHighlightsForPage
- calculateAndDisplayHighlightsForLos
- displayHighlights

The last one then is exported and used into the ebook.flow (initPdfFrame fn).

### ebook.flow **Overview**

```
buildPageBlock(
    size : WidthHeight, pdf : EPdf, page : int,
   hightlightLayer : Form,
    dimRects : Behaviour<[HighlightedRectBlock]>,
   undimRects : Behaviour<[HighlightedRectBlock]>,
   headsRects : Behaviour<[HighlightedRectBlock]>,
   onPicturesLoaded: ()->void,
   onPicturesLoadingError : () -> void)
4
```

```
if (pdf != emptyPdf) {
```
#### ebook.flow **Overview**

```
overlaysAddedWidth = if (hasProductOption(SmartBookWithAchieve()) && cropPresented(pdf)) 320.0 else 0.0;
sizeb = select(currentHighlightMode, \chm -> wudthHeight(size.width + it (chm == >preadHighlightMode) =0.0 else o
tmpFrm = Size2(sizeB,if (cropPresented(pdf)) {
        x = make(max(pdf.crop.left, 0.0)); y = make(pdf.crop-top);mov = make(0.0);mutoverlays = Inspect(
            if (existsIndex(^overlaysLayers, page - 1)) Mutable(^(overlaysLayers)[page-1]) else Empty()
        );
        Group([
            Crop(x, y, w, h, mergedLayers) > debugColorFrame(0xff00ff),
            Align(0.0, 0.0,
                Translate(
                    select2(x, mow, \setminus x, w \rightarrow \}-x - 20.0 + pdf.pageWidth - w\}.
                    select(y, \ y \rightarrow -y),
                    mutoverlays | > debugColorFrame(0)
                ) \gt debugFrame
    } else Group([mergedLayers, Ali<mark>gn(1.0, 0.0, if (existsIndex(^overlaysLayers, page - 1</mark>)) Mutable(^(overlaysL
) | debugColorFrame(0x008800);
```
### ebook.flow **Overview**

selectPDF(pdf : EPdf) -> void { setCurrentEPdf(pdf):

highlightLayers  $:= []$ ;  $overl{avshayers} := []$ ;  $overlaysClosedB := []$ ; highlightBounds  $:= []$ ;

```
next(offlinePreloadingRun, false);
fori(1, pdf.pagesCount, \iota -> {
    //blockTimes := arrayPush('5LockTimes, [];
    highlightLayers := arrayPush(^highlightLayers, make(Empty()
       //Rectangle(2000.0, 2000.0, [Stroke(0xC7F5CF), StrokeWidth(3.0), Fill(0xC7F5CF)])
    \mathbf{M}[overlayers] := arrayPush('overlayers], make(Empty()));overlaysClosedB := arrayPush(\sqrt[3]{overlaysClosedB}, ref []);highlightBounds := arrayPush(^highlightBounds, make(None()));
```
 $v = buildPageBlock(getPageSize(), pdf, i, j)$ Mutable((^highlightLayers)[ i-1]),

#### Learnsmart Master **Overview**

1. In the **learningresourcesinsidequiz.flow** file the decorator for the LRs list is formed;

2. It is applied in the **probeengine.flow** using the lrsInsideQuiz functions.

### SB Achieve in the Practice mode **Overview**

1. Looks almost the same as in the Learnsmart Master; Decorator for LRs list is formed in the **lroverlays.flow** in makeOverlayFormForProbe fn;

2. It is applied in the **smartbook\smartbookassignment.flow**.

## Thanks for attention!

Q & A